## Starts: sämtlichst nach Funkuhr – DCF77 TOURING

Sollzeiten: gemessen wird immer vom Start zur 1. Zeitnahme, von 1. zur 2. Zeitnahme etc..

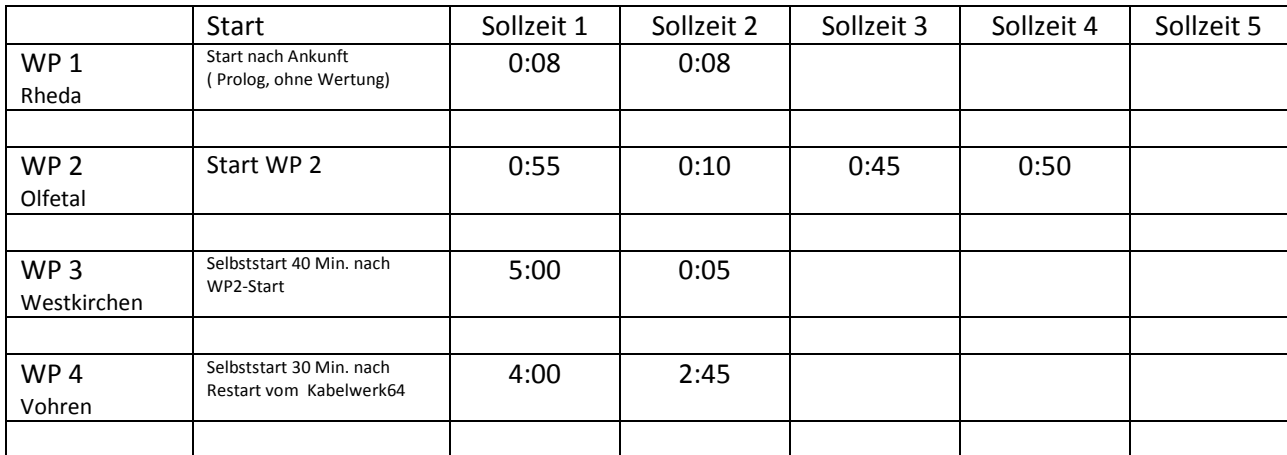

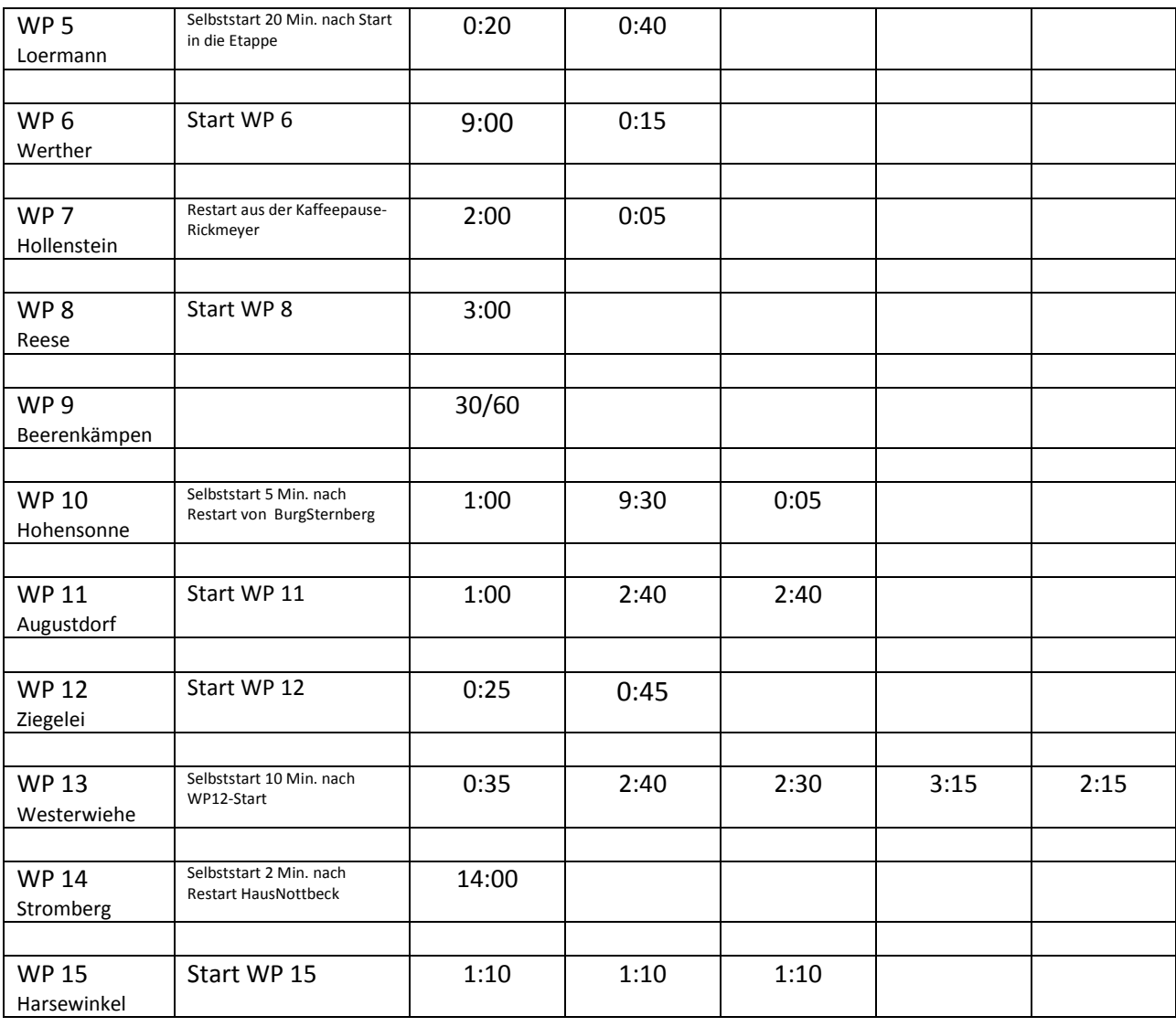

Änderungen dieser WP-Zeiten sind nicht geplant, können im Einzelfall aber erfolgen, und werden am Veranstaltungstag in Form eines Bulletin o.ä. mitgeteilt.